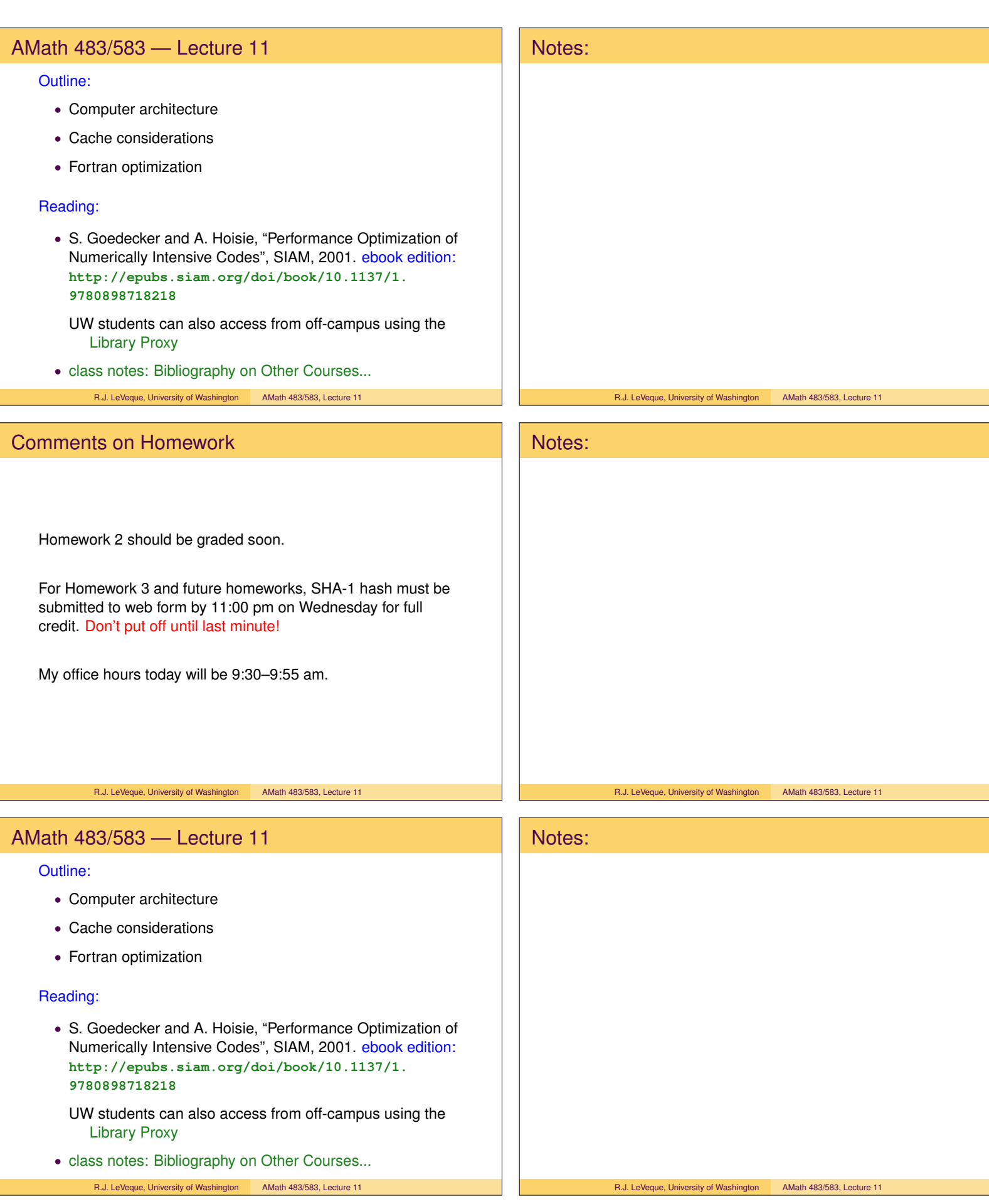

# How fast are computers? Notes: Kilo = thousand  $(10^3)$ Mega = million  $(10^6)$ Giga = billion  $(10^9)$ Tera = trillion  $(10^{12})$ Peta  $= 10^{15}$ Exa =  $10^{18}$ Processor speeds usually measured in Gigahertz these days. Hertz means "machine cycles per second". One operation may take a few cycles. So a 1 GHz processor  $(10^9 \text{ cycles per second})$  can do > 100, 000, 000 floating point operations per second  $(> 100$  Megaflops). R.J. LeVeque, University of Washington AMath 483/583, Lecture 11 R.J. LeVeque, University of Washington AMath 483/583, Lecture 11 The Cray-1 computer Notes: • World's first "supercomputer" • Sold to Los Alamos, NCAR, etc. starting in 1976 • Price: up to \$8.8 million • Speed: 80-100 Mflops • Memory: 8MB R.J. LeVeque, University of Washington AMath 483/583, Lecture 11 R.J. LeVeque, University of Washington AMath 483/583, Lecture 11 **Overview** Notes: High Performance Computing (HPC) often means heavy-duty computing on clusters or supercomputers with 100s of thousands of cores. "World's fastest computer" #1. Titan (Oak Ridge National Lab): 560,640 cores,  $\approx 20$  Petaflops = 20, 000, 000, 000, 000, 000 flops OENERGY SHOW LOAK DLCF See **http://top500.org** for current list.

R.J. LeVeque, University of Washington AMath 483/583, Lecture 11

### How fast are computers?

Not long ago counting flops was the best way to measure performance for scientific computing.

Example: Computing matrix-matrix product  $C = AB$ .

If A and B are  $n \times n$  then so is C.

Each element  $c_{ij}$  is the inner product of ith row of  $A$  with jth column of  $B$ .

Requires *n* multiplications and  $n - 1$  additions to compute  $c_{ij}$ .

 $n^2$  elements in  $C \implies$  Requires  $\mathcal{O}(n^3)$  floating point ops total. Note:  $n = 10,000 \implies n^3 = 10^{12}$  $(>1,000$  seconds on 1 GHz processor)

### But these days, the bottle neck is often getting data to and from the processor!

Note that each element of  $A, B$  is used  $n$  times.

R.J. LeVeque, University of Washington AMath 483/583, Lecture 11

### Memory Hierachy

(Main) Memory: "Fast" memory that is hopefully large enough to contain all the programs and data currently running.

(But not nearly fast enough to keep up with CPU.)

Typically  $1 - 4$  GB.

Recall GB = gigabyte =  $10^9$  bytes =  $8 \times 10^9$  bits.

For example, 1GB holds a single  $10,000 \times 10,000$  matrix of floating point values (8 bytes each),

or 125 matrices that are each  $1000 \times 1000$ .

Hard Drive: Slower memory that contains data (including photos, video, music, etc.) and all programs you might want to use.

Typically 80 – 500 GB. (Slower but cheaper.)

R.J. LeVeque, University of Washington AMath 483/583, Lecture 11

### 32-bit vs. 64-bit architecture

Each byte in memory has an address, which is an integer. On 32-bit machines, registers can only store

 $2^{32} = 4294967296 \approx 4$  billion distinct addresses

 $\implies$  at most 4GB of memory can be addressed.

Newer machines often have more, leading to the need for 64-bit architectures (8 bytes for addresses).

 $2^{64} = 1.84 \times 10^{19}$  distinct addresses

 $\implies$  could address an exabyte of memory.

Note: Integers might still be stored in 4 bytes, for example.

Floats might be either real (kind=4) or real (kind=8).

# Notes: R.J. LeVeque, University of Washington AMath 483/583, Lecture 11 Notes:

R.J. LeVeque, University of Washington AMath 483/583, Lecture 11 Notes:

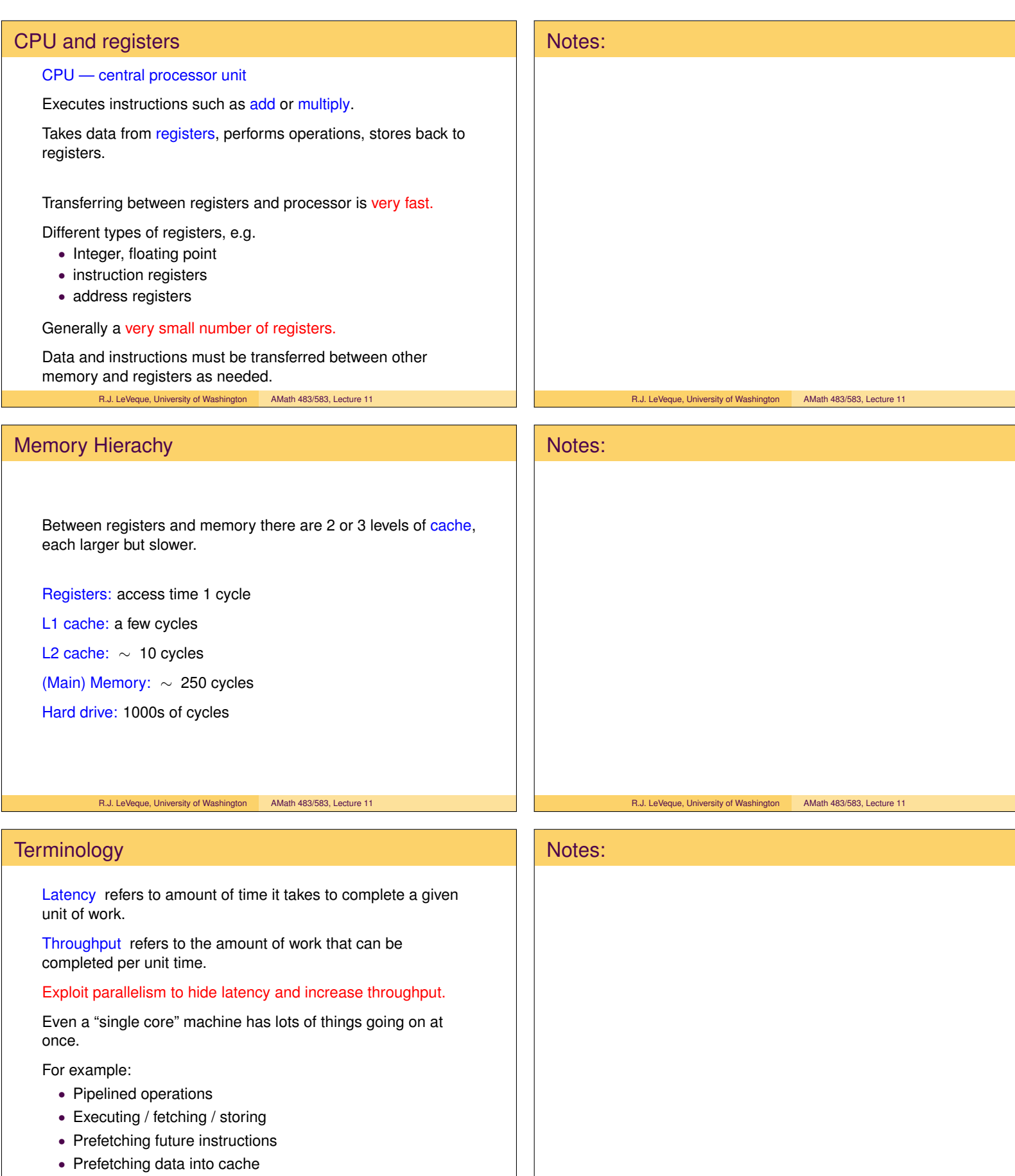

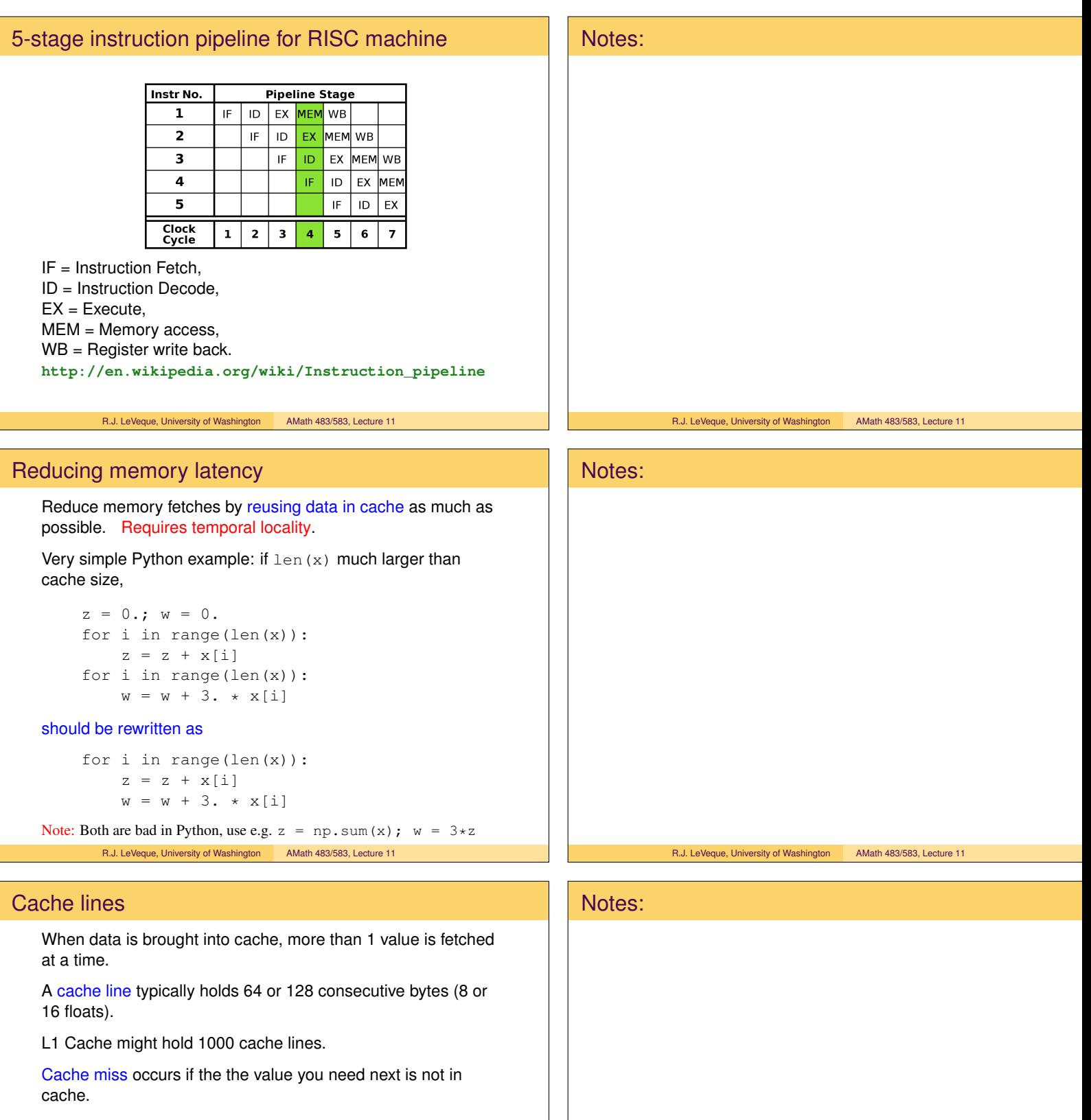

R.J. LeVeque, University of Washington AMath 483/583, Lecture 11

Another cache line will be brought from higher up the hierachy, and may displace some variables in cache.

Those cache lines will first have to be written back to memory.

Bottom line: Good to do lots of work on each set of data while in cache, before it has to be written back.

Organize algorithm for Temporal locality.

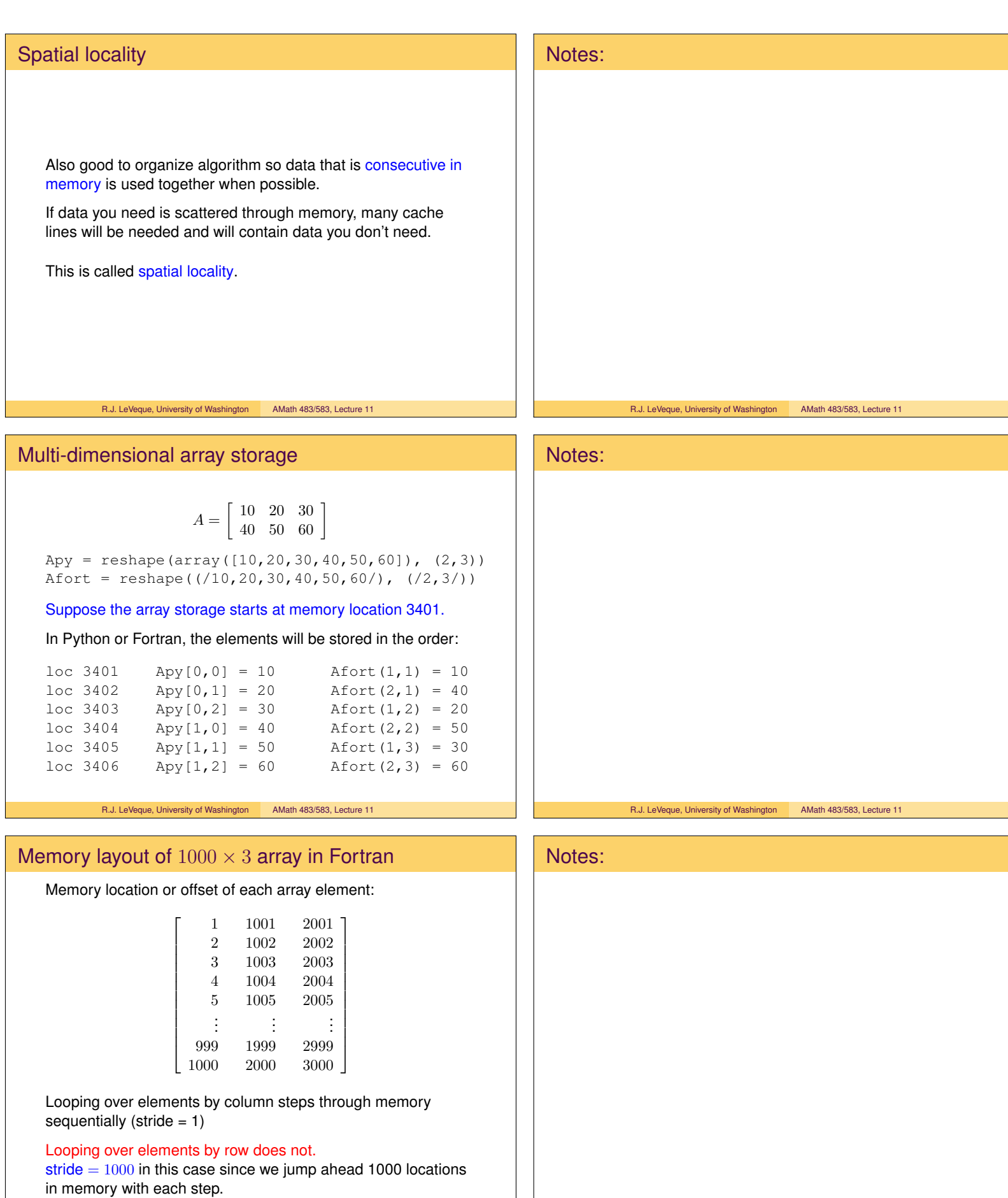

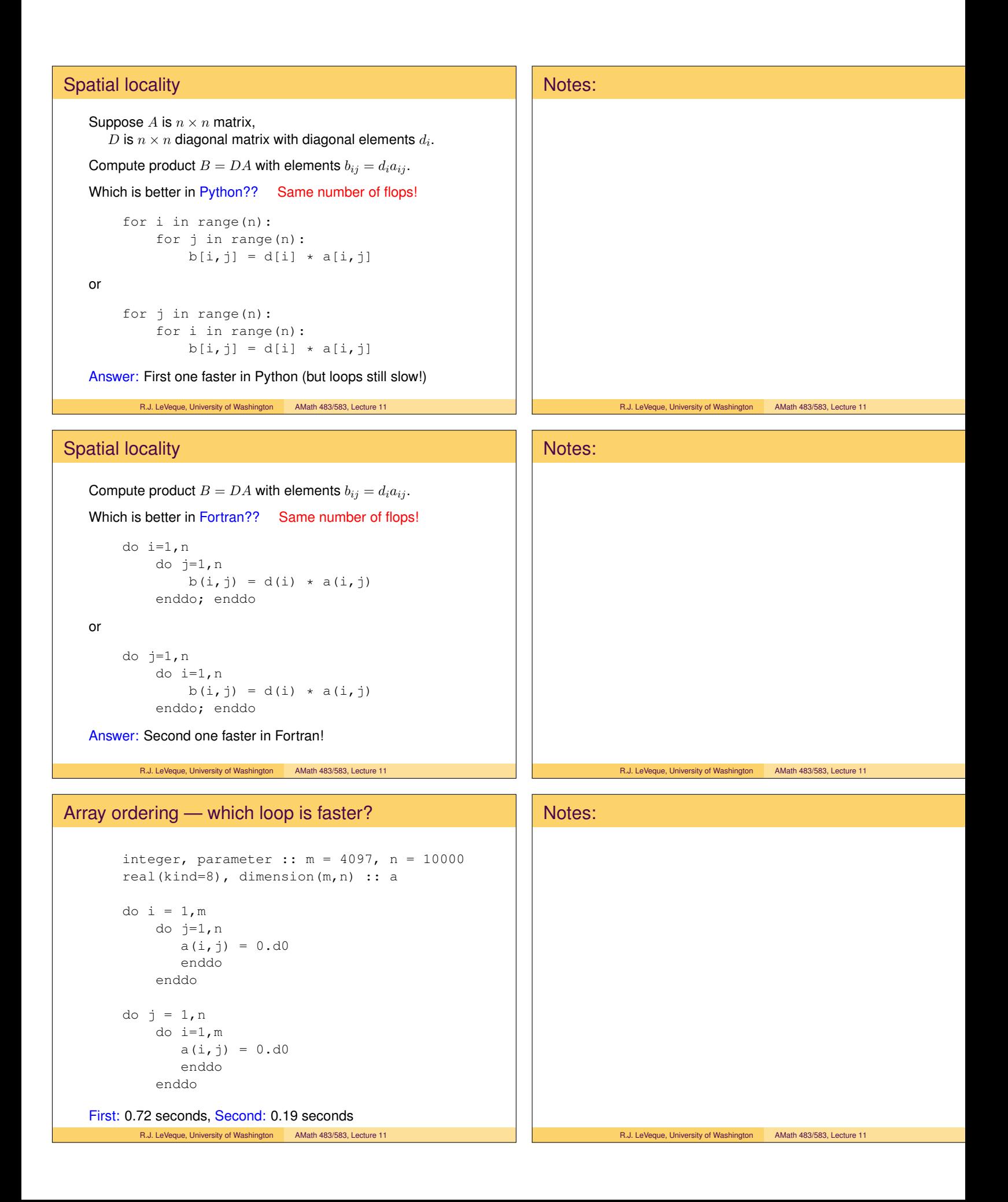

## Much worse if m is high power of 2 integer, parameter  $:: m = 4096$ ,  $n = 10000$ real(kind=8), dimension(m,n) :: a do i = 1,m do j=1,n  $a(i, j) = 0.d0$ enddo enddo do j = 1,n do i=1,m  $a(i, j) = 0.d0$ enddo enddo First: 2.4 seconds, Second: 0.19 seconds R.J. LeVeque, University of Washington AMath 483/583, Lecture 11 Notes: R.J. LeVeque, University of Washington AMath 483/583, Lecture 11 More about cache Simplied model of one level direct mapped cache. 32-bit memory address:  $4.3 \times 10^9$  addresses Suppose cache holds  $512 = 2<sup>9</sup>$  cache lines (9-bit address) A given memory location cannot go anywhere in cache. 9 low order bits of memory address determine cache address. For a memory fetch: • Determine cache address, check if this holds desired words from memory. • If so, use it. Notes:

- If not, check "dirty bit" to see if has been modified since load.
- If so, write to memory before loading new cache line.

R.J. LeVeque, University of Washington AMath 483/583, Lecture 11

### Cache collisions

Return to example where matrix has  $4096 = 2^{12}$  rows.

Cache line holds 64 bytes = 8 floats.  $4096/8 = 512$  cache lines per column of matrix.

Loading one column of matrix will fill up cache lines  $0, 1, 2, \ldots, 511.$ 

Second column will go back to cache line 0. But all elements in cache have been used before this happens, Prefetching can be done by optimizing compiler.

Worse — Going across the rows:

The first 8 elements of column 1 go to cache line 0.

The first 8 elements of column 2 also map to cache line 0.

Similarly for all columns. The rest of cache stays empty.

R.J. LeVeque, University of Washington AMath 483/583, Lecture 11

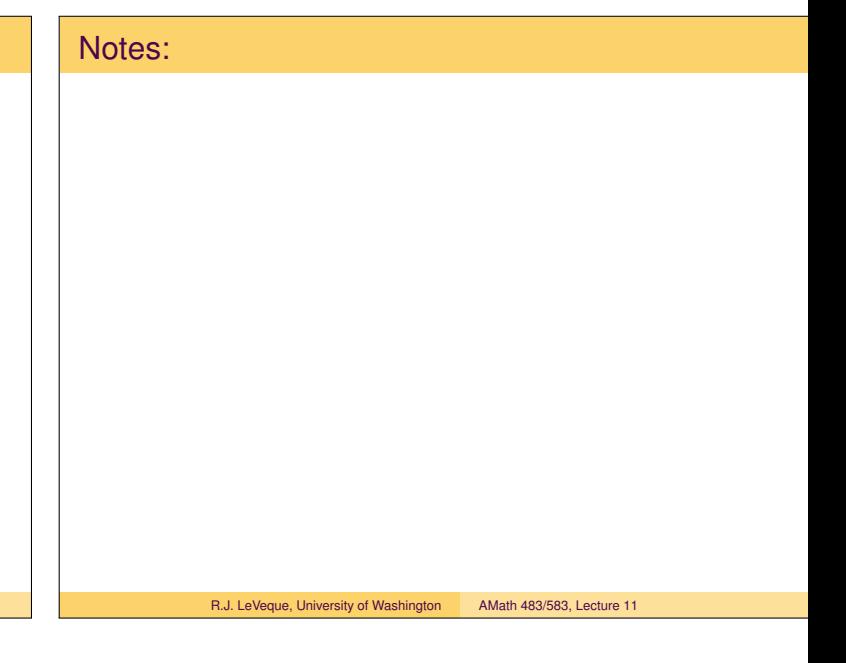

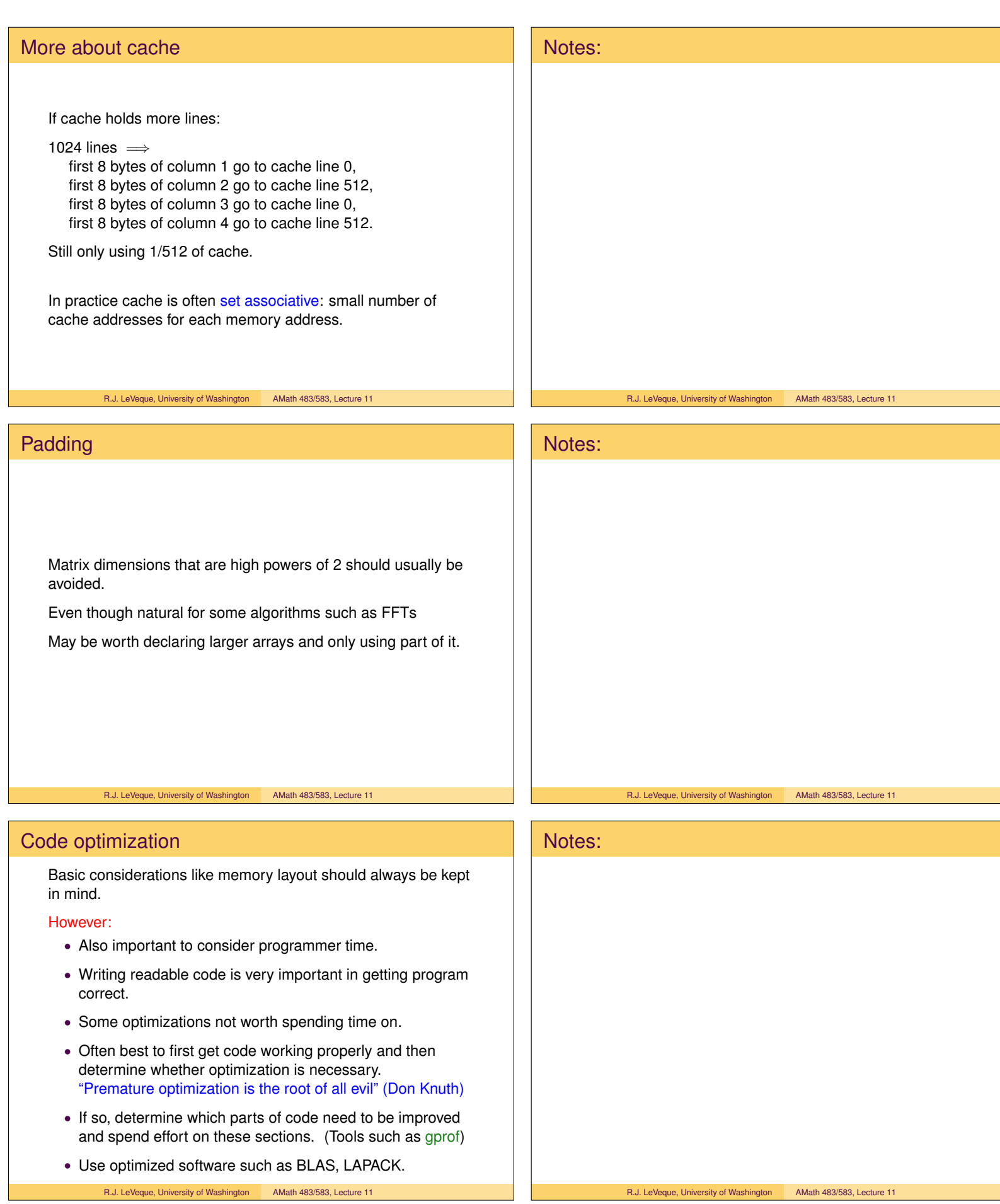